## **SPAR REPORTS MATRIX**

#### **SEEDLOT REPORTS**

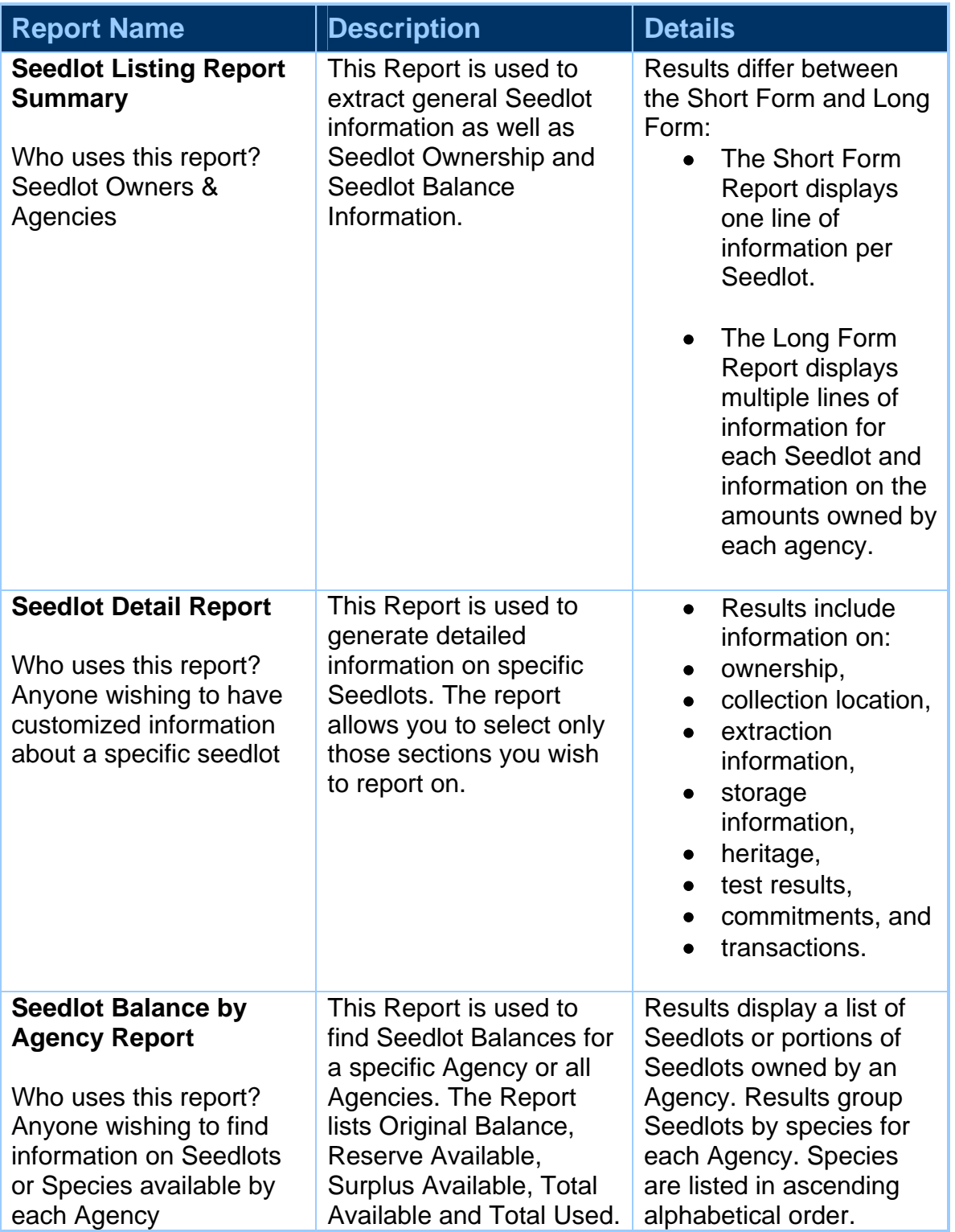

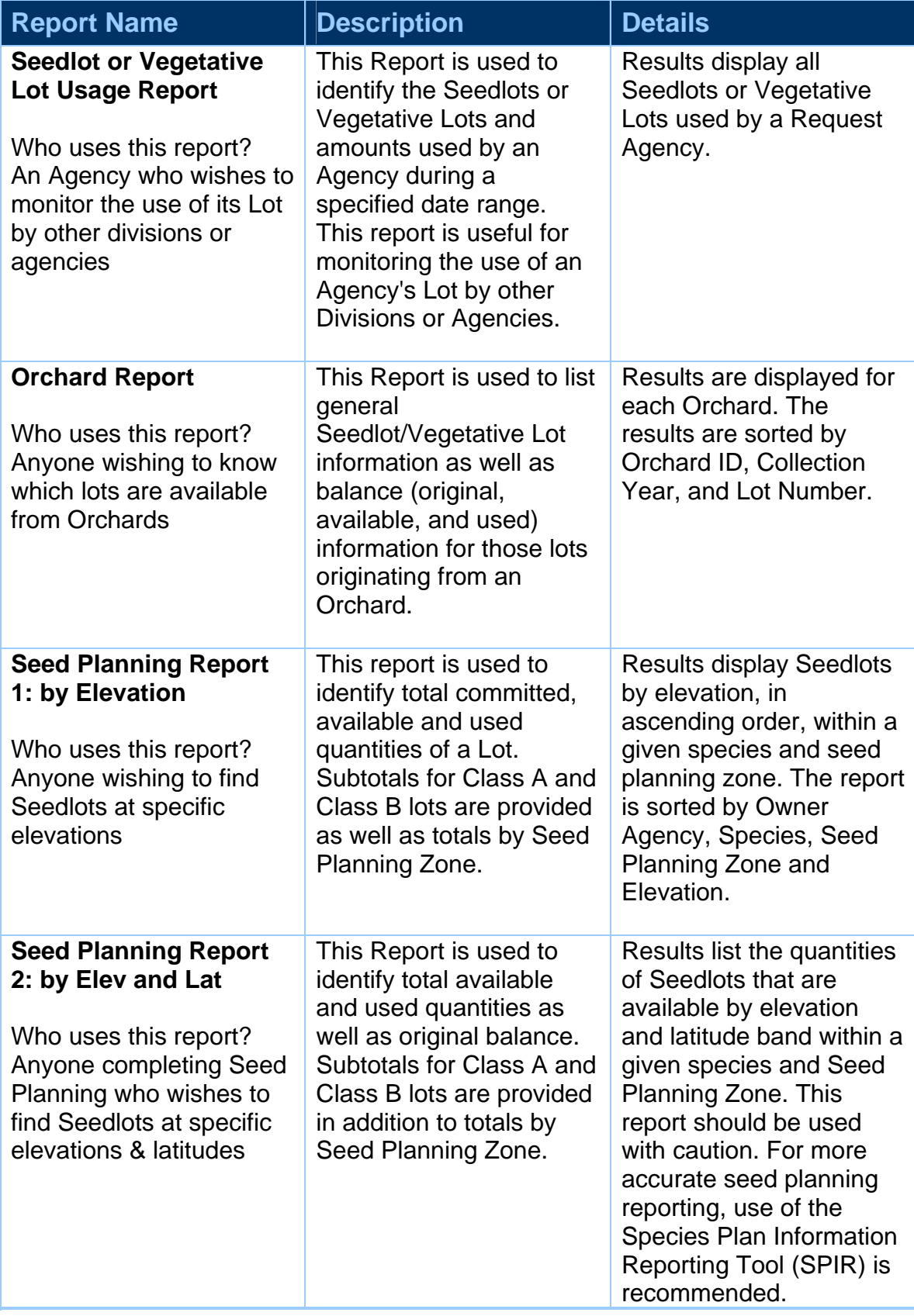

# **VEGETATIVE LOT REPORTS**

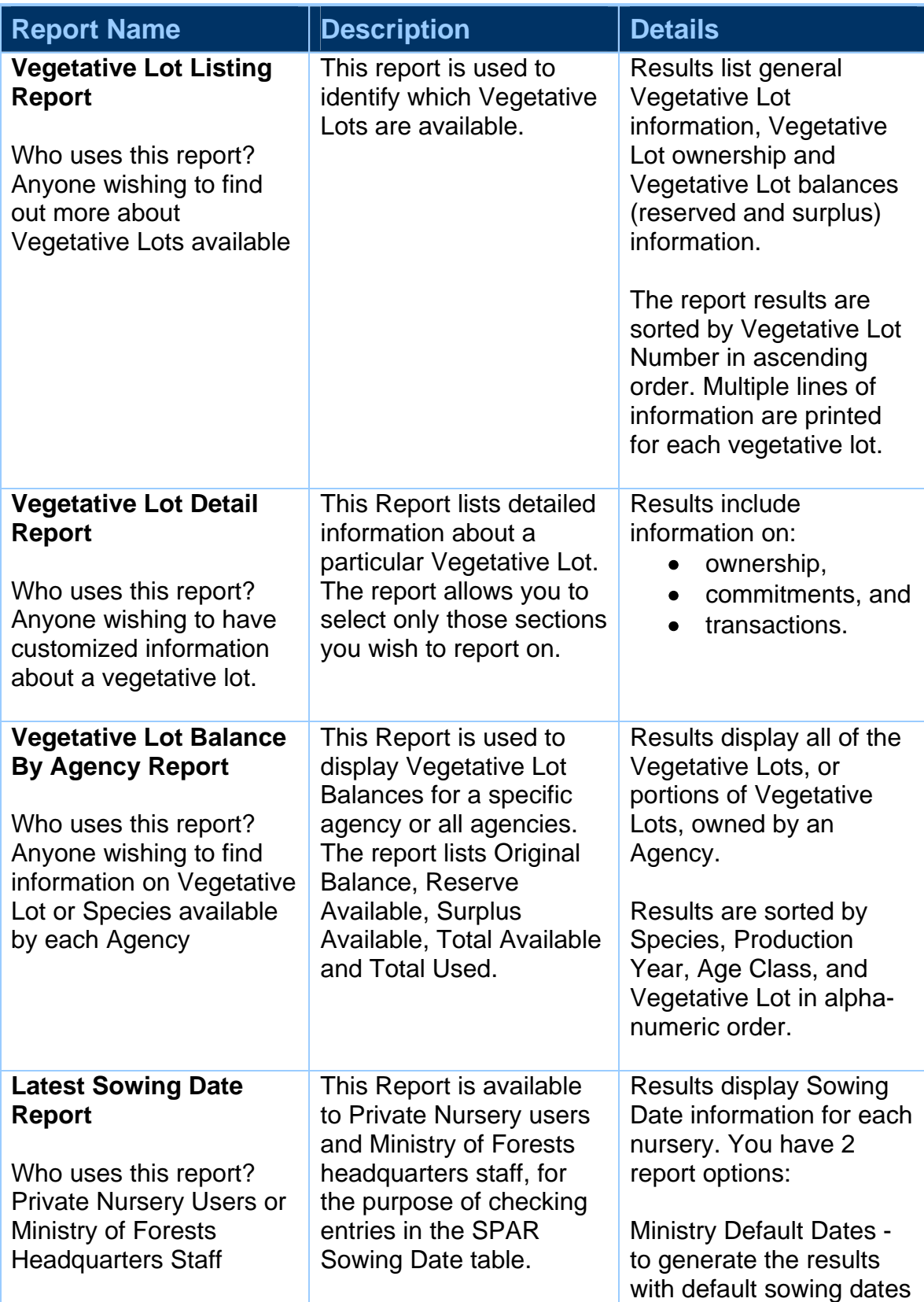

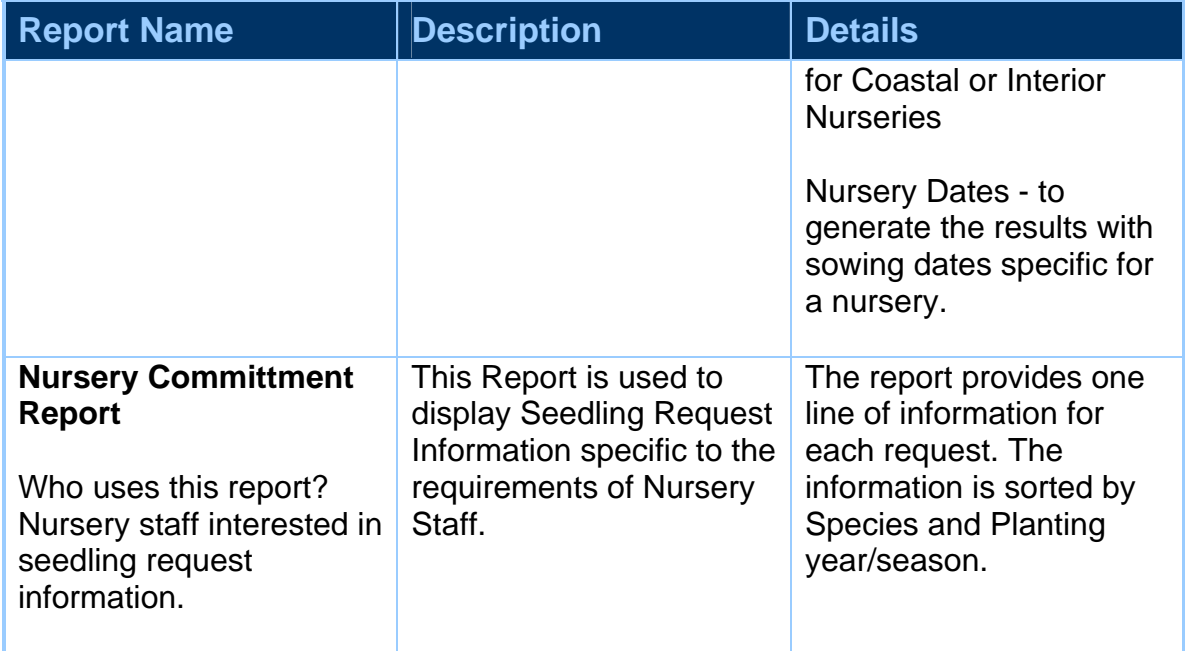

## **SEEDLING REQUEST REPORTS**

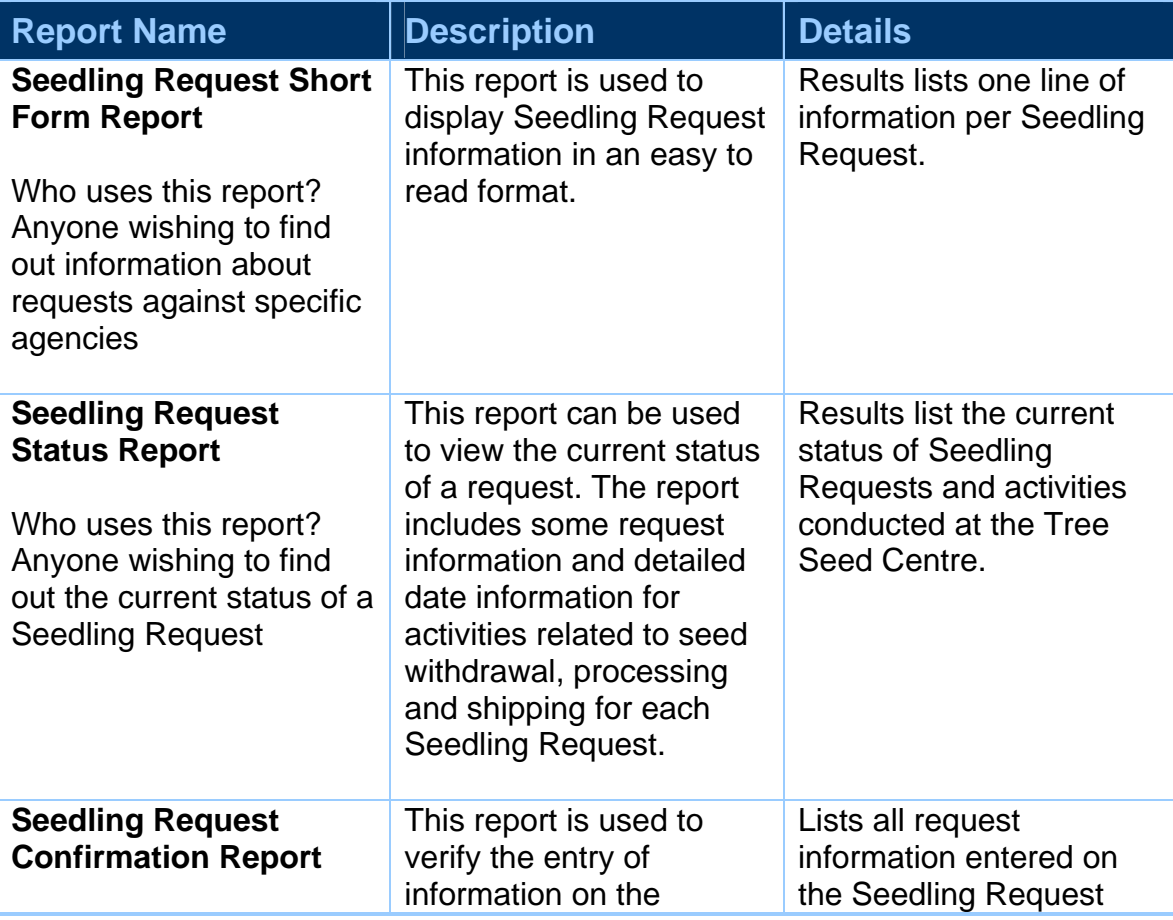

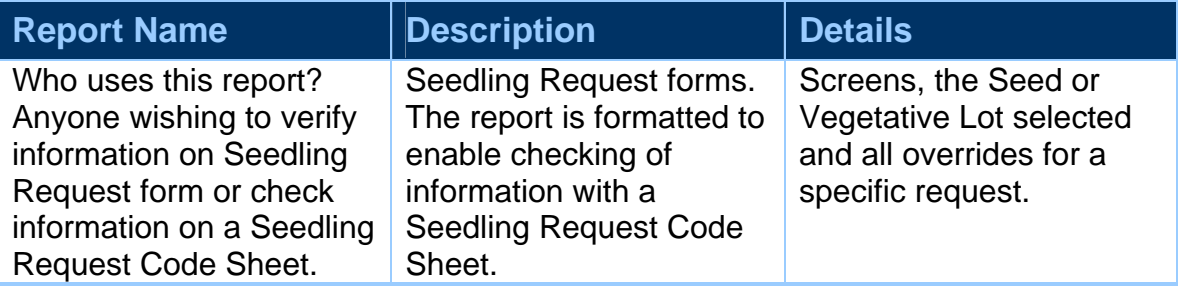

#### **EXTRACT REPORTS**

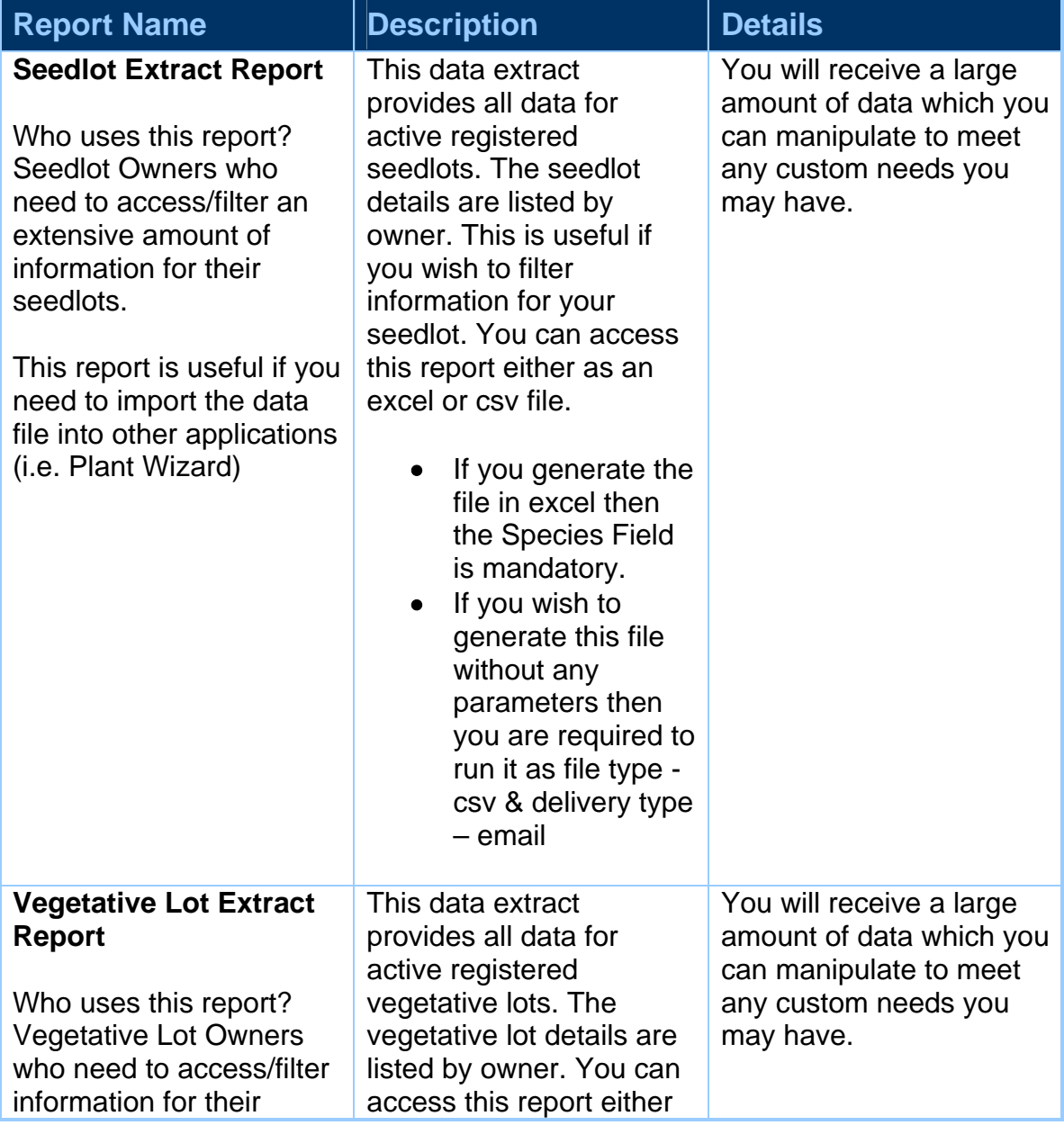

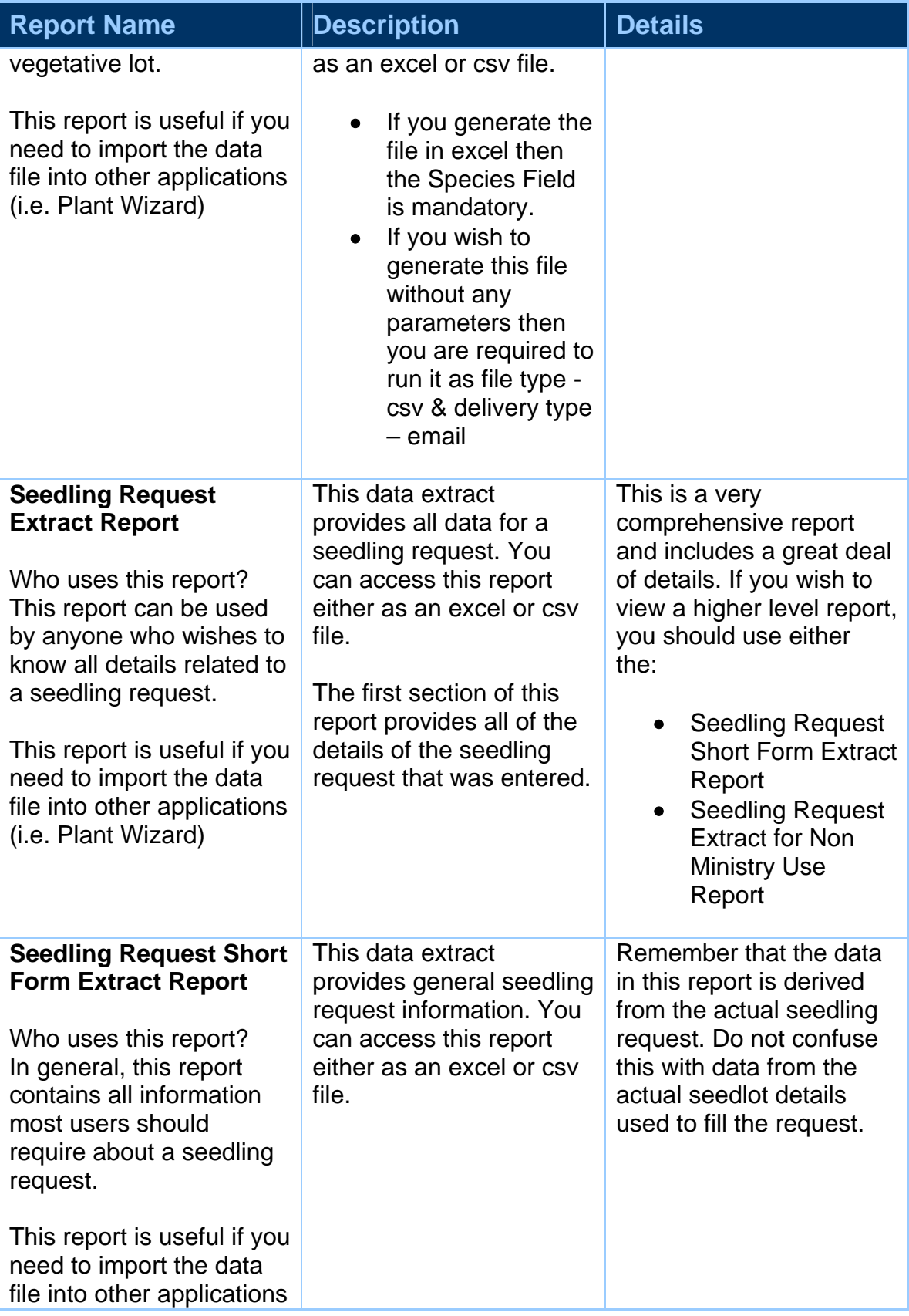

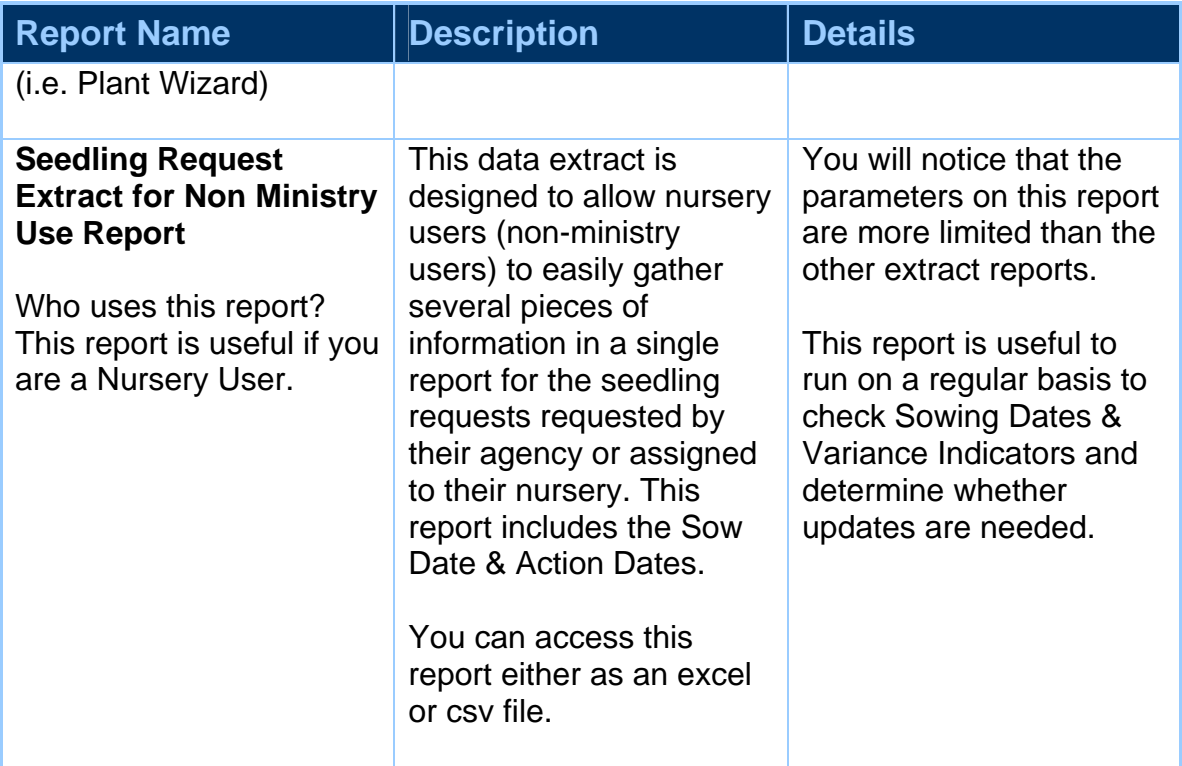

### **PRINT REPORTS**

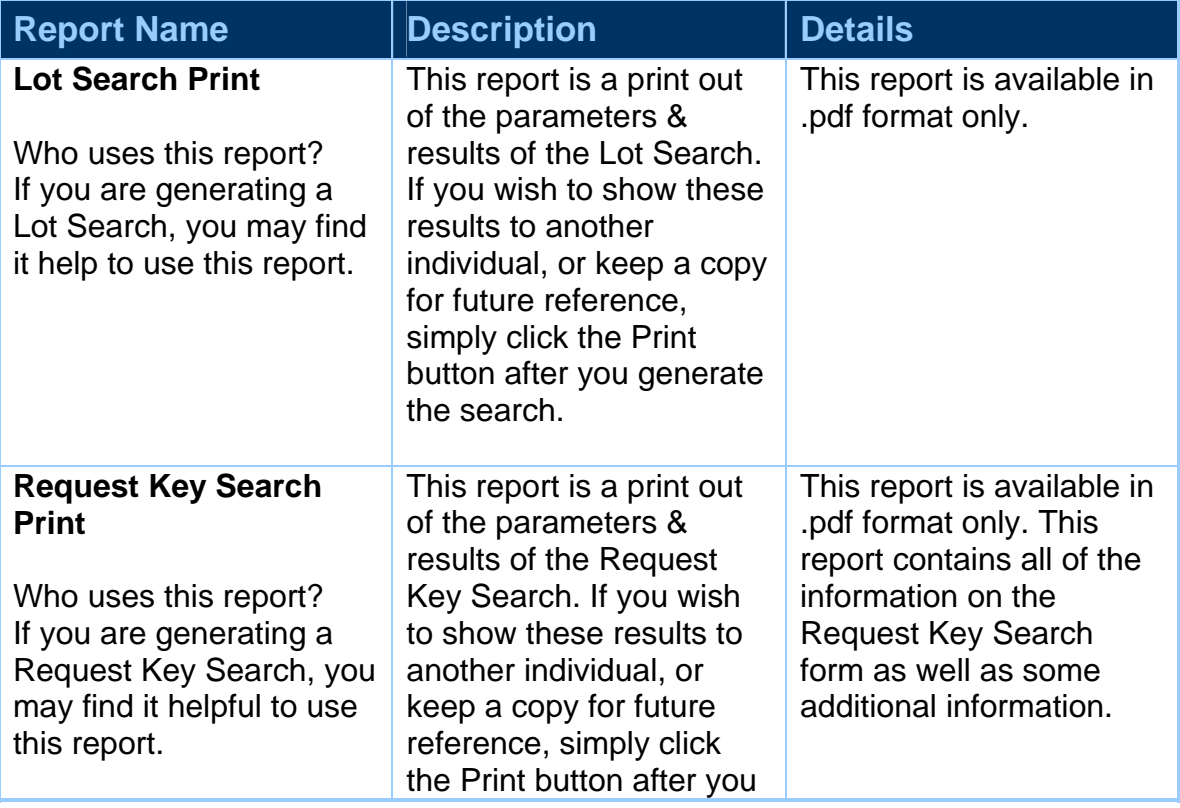

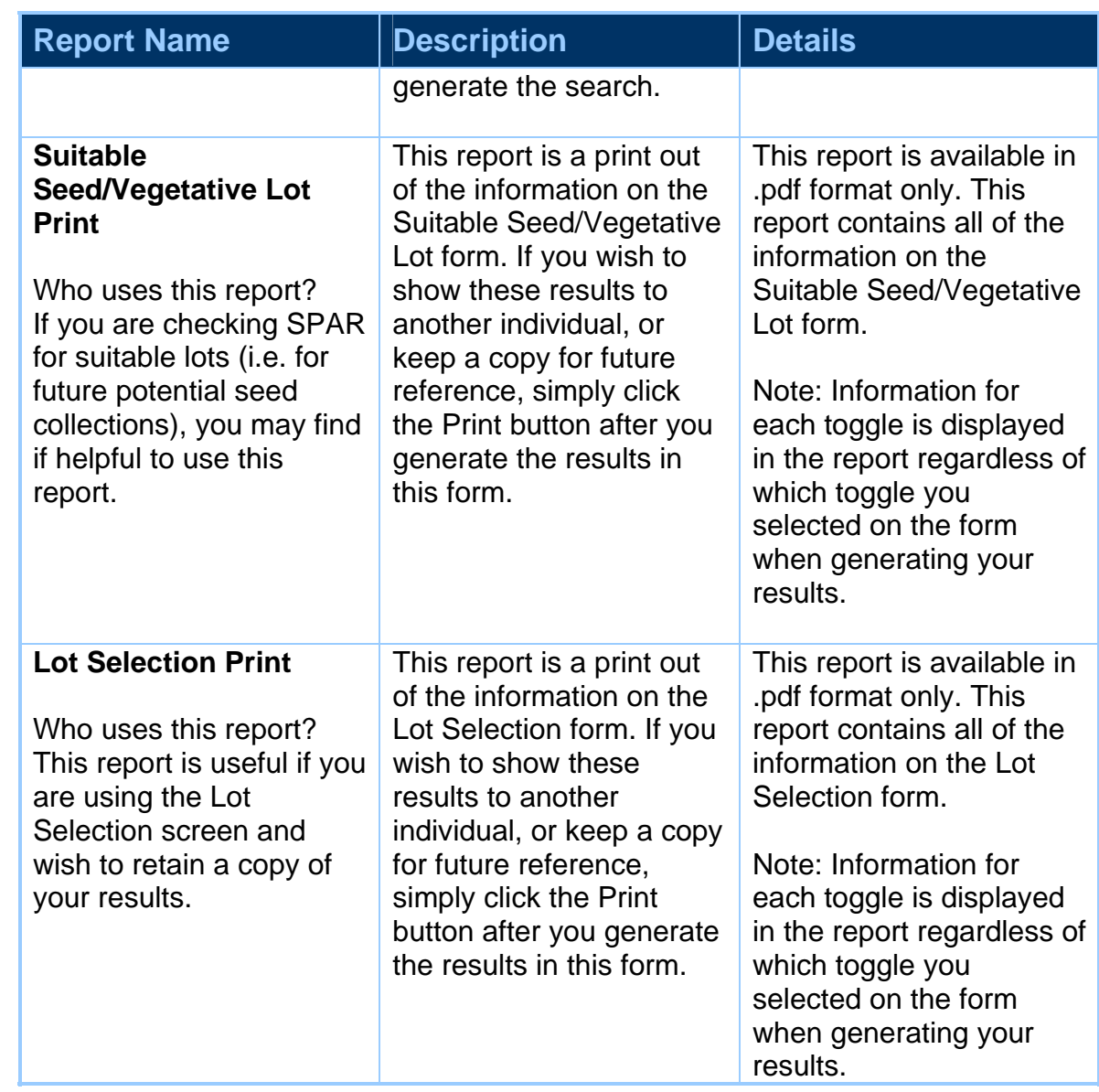